# Περιεχόμενα

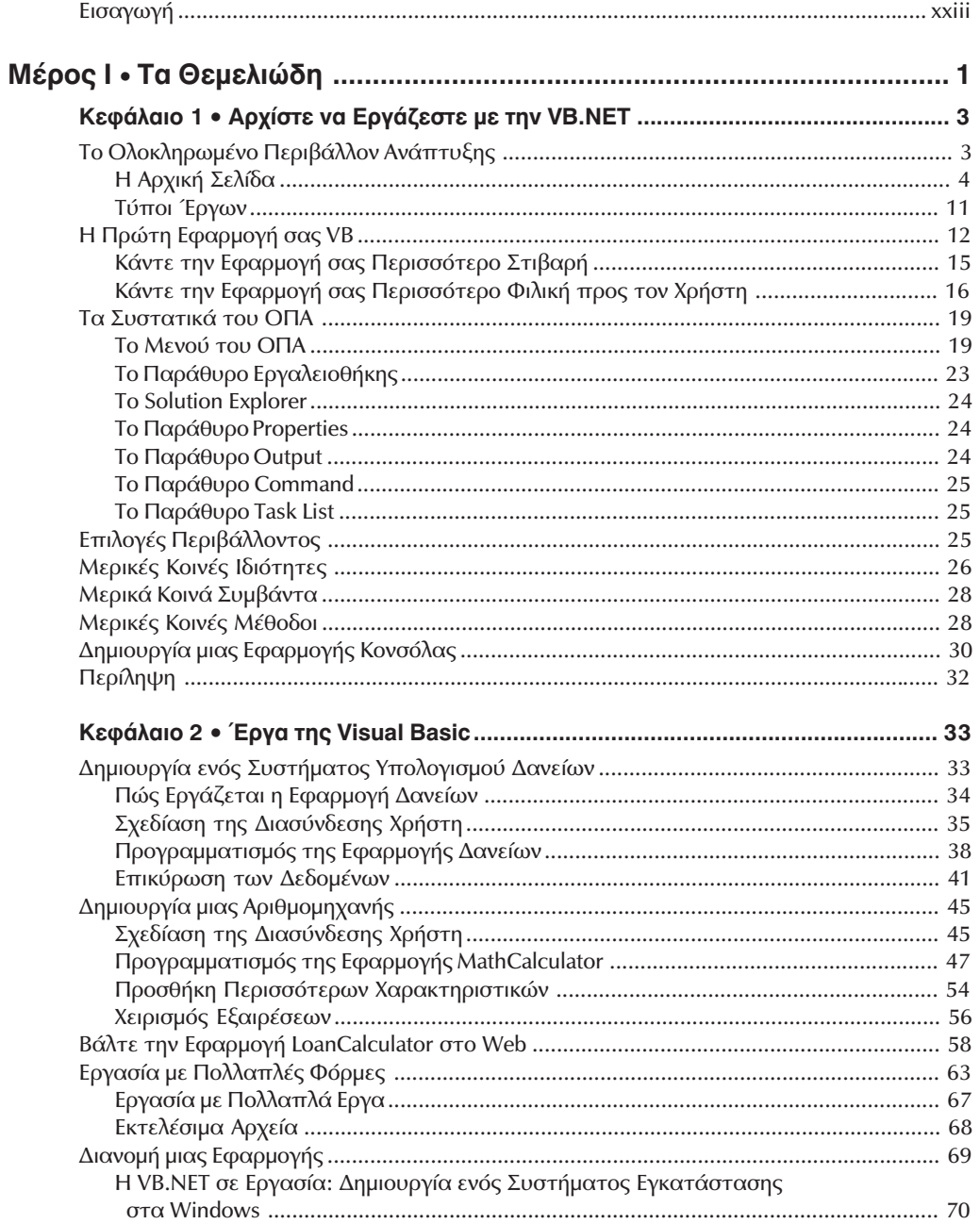

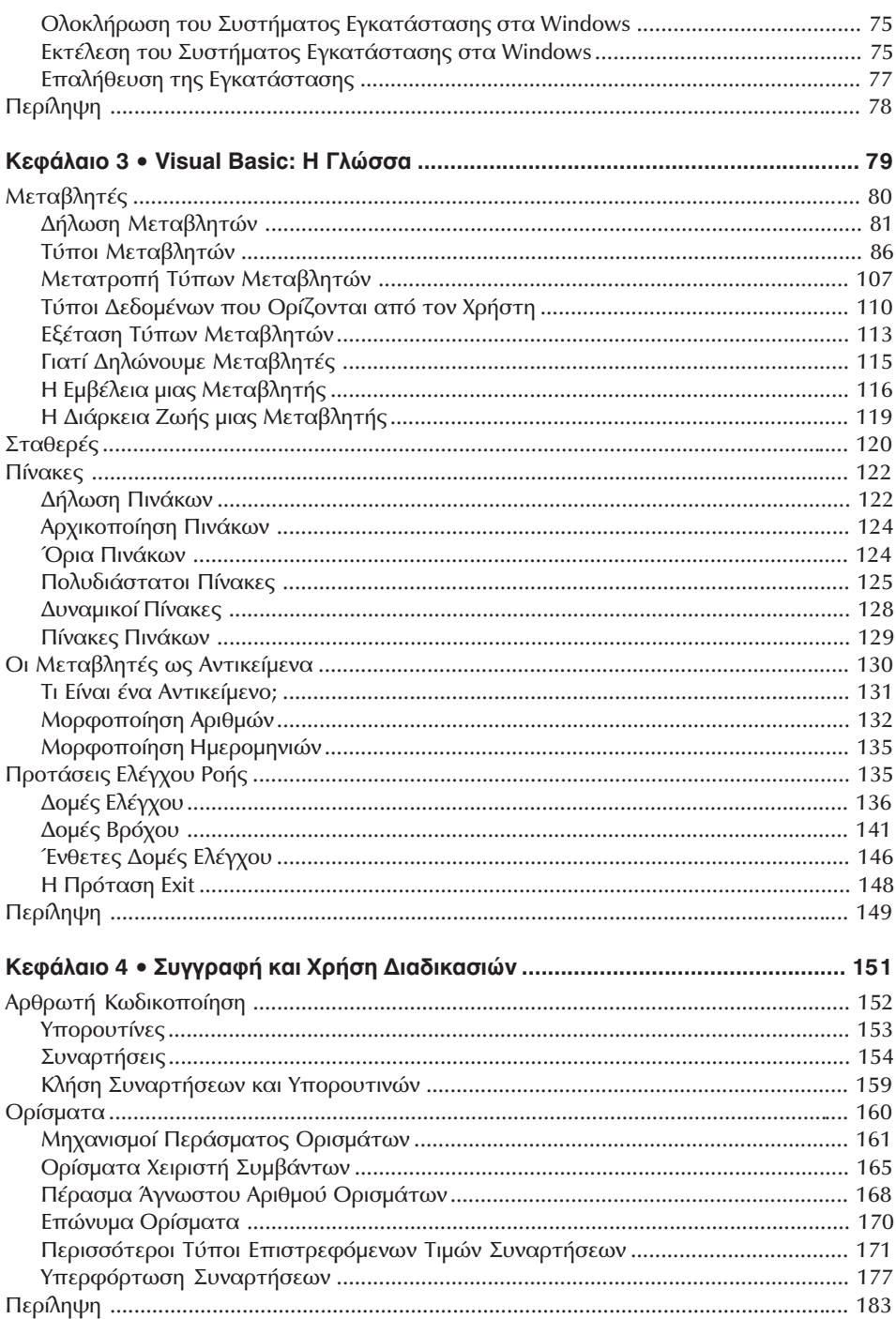

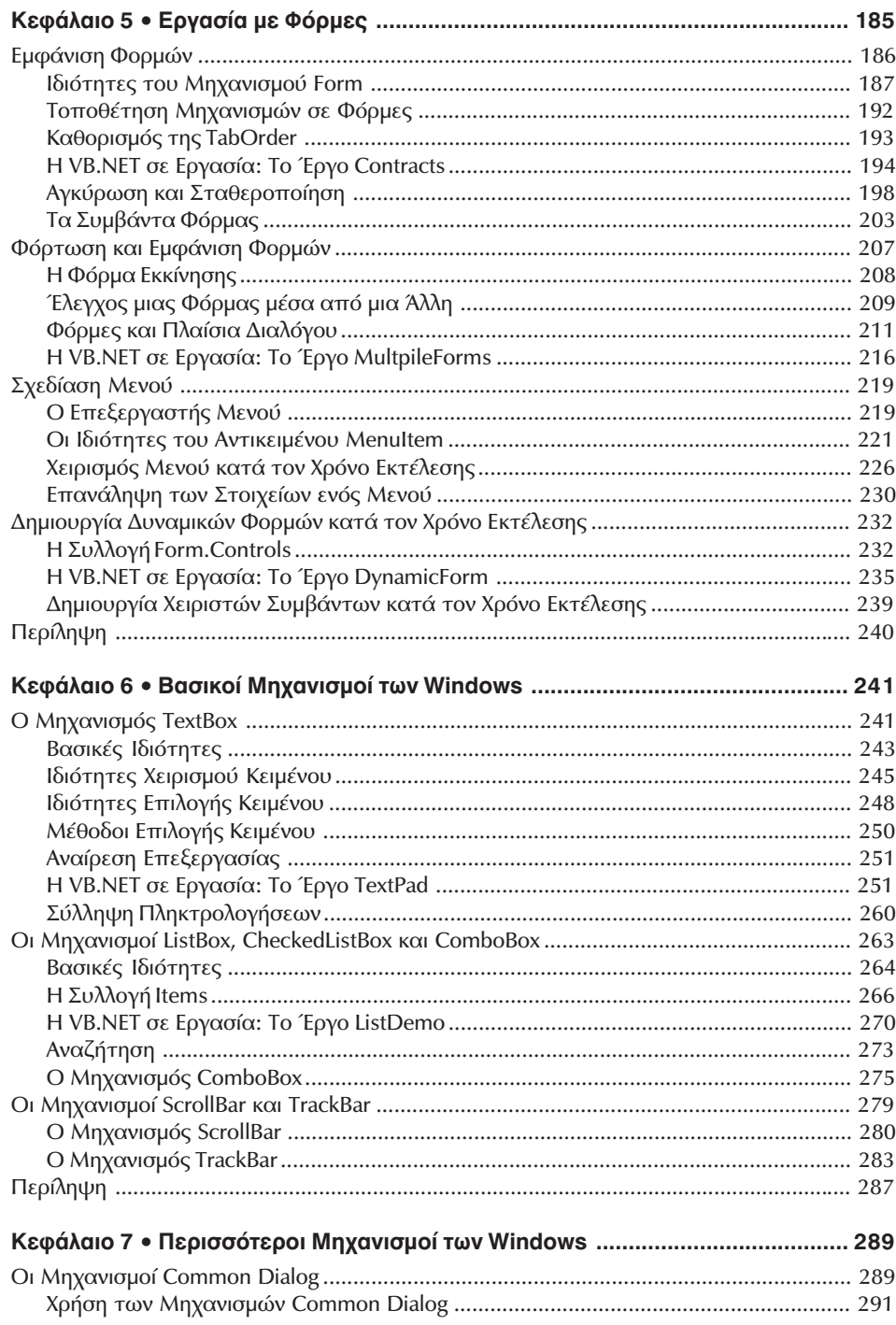

#### xiv Περιεχόμενα

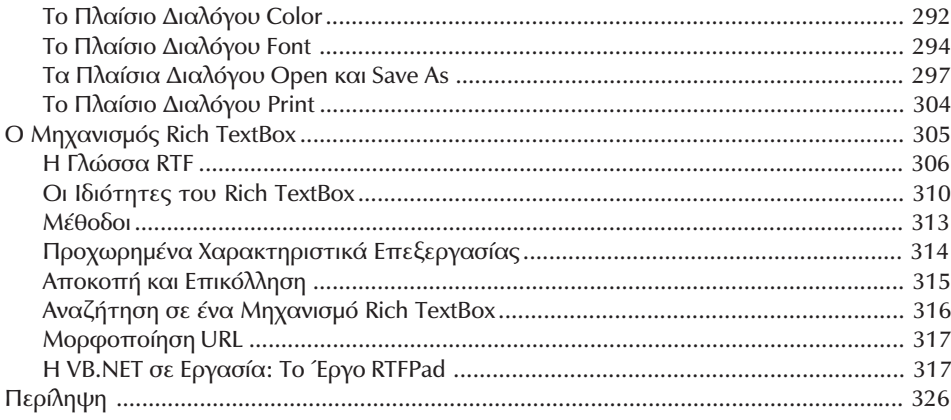

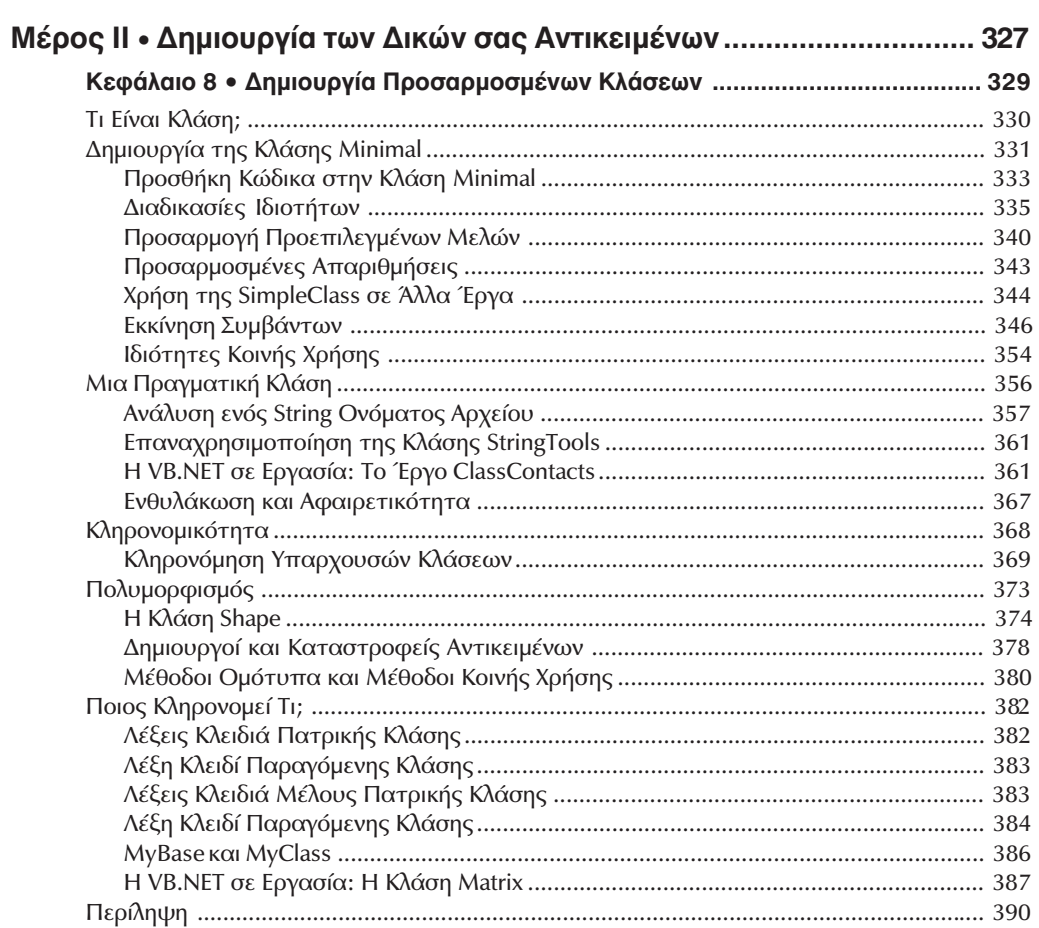

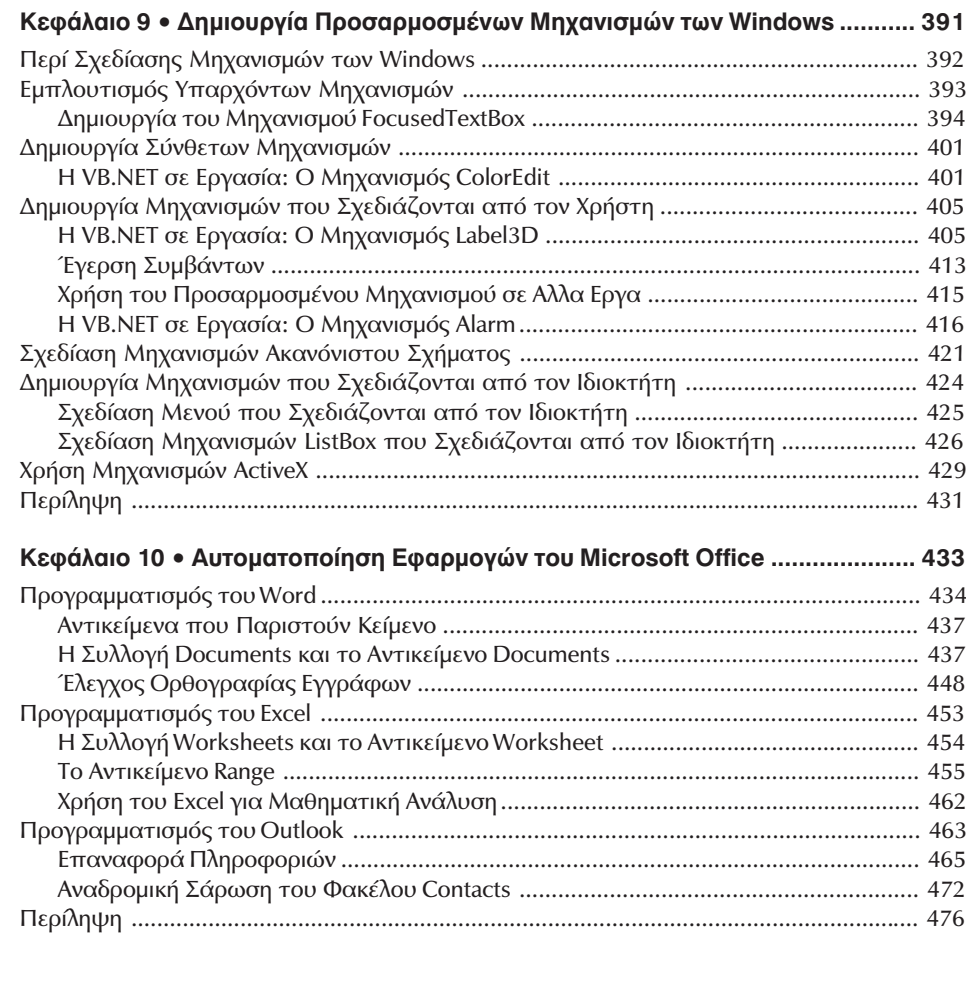

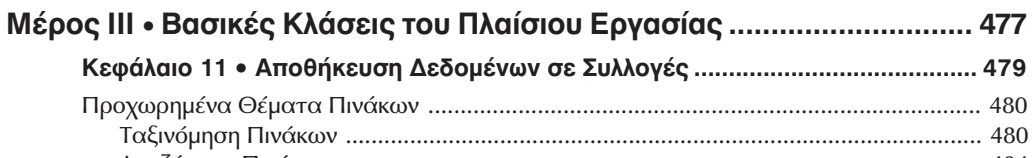

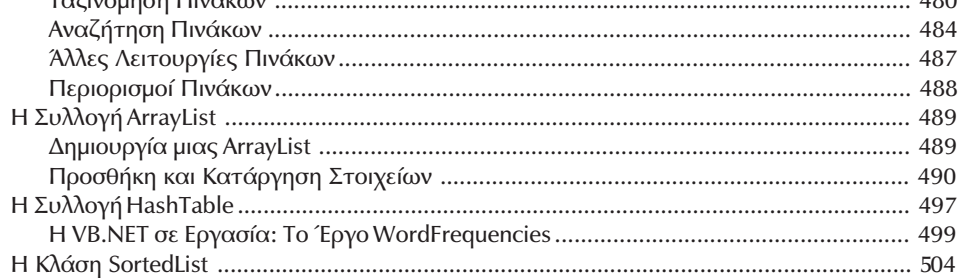

#### xvi Περιεχόμενα

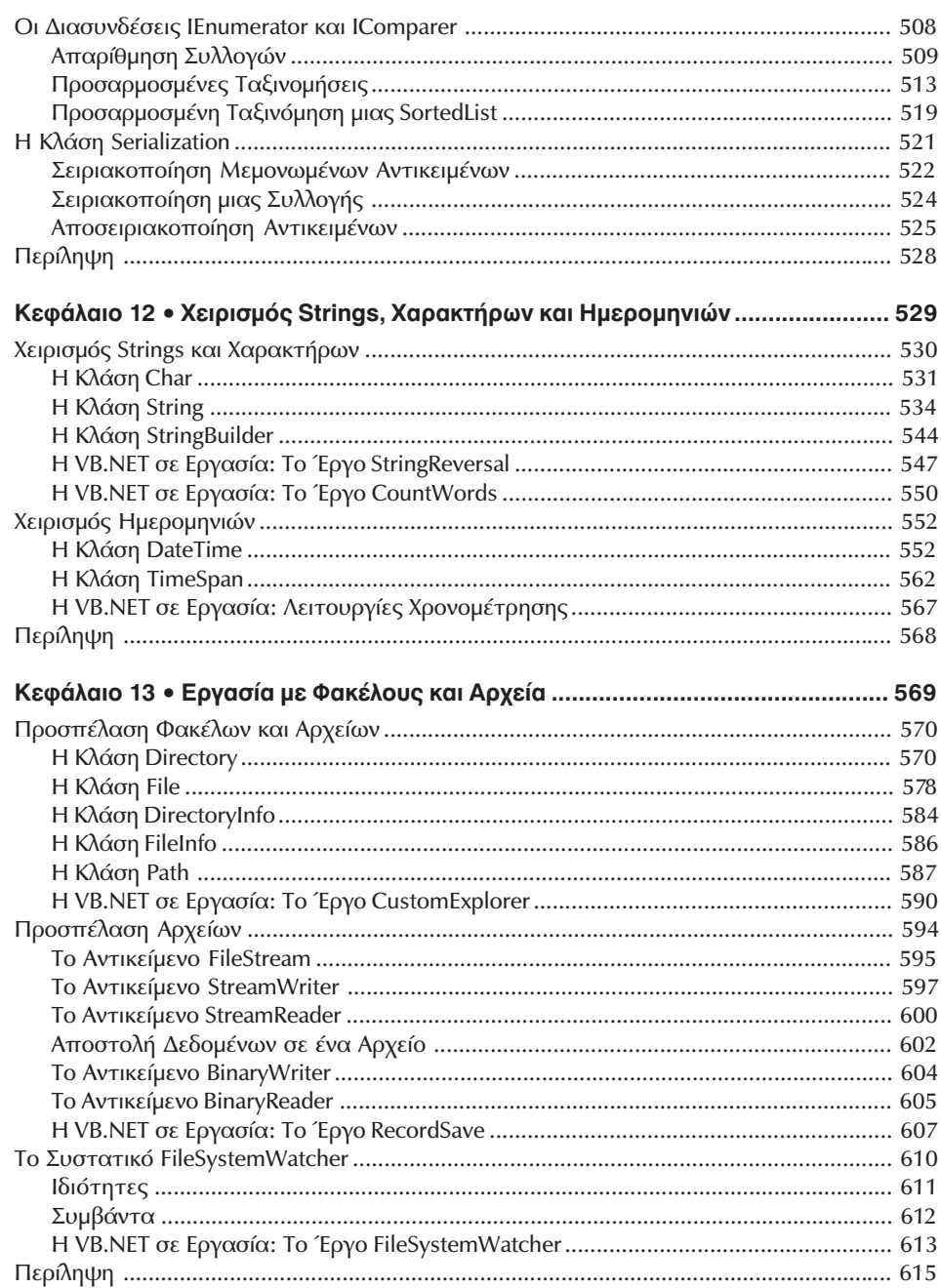

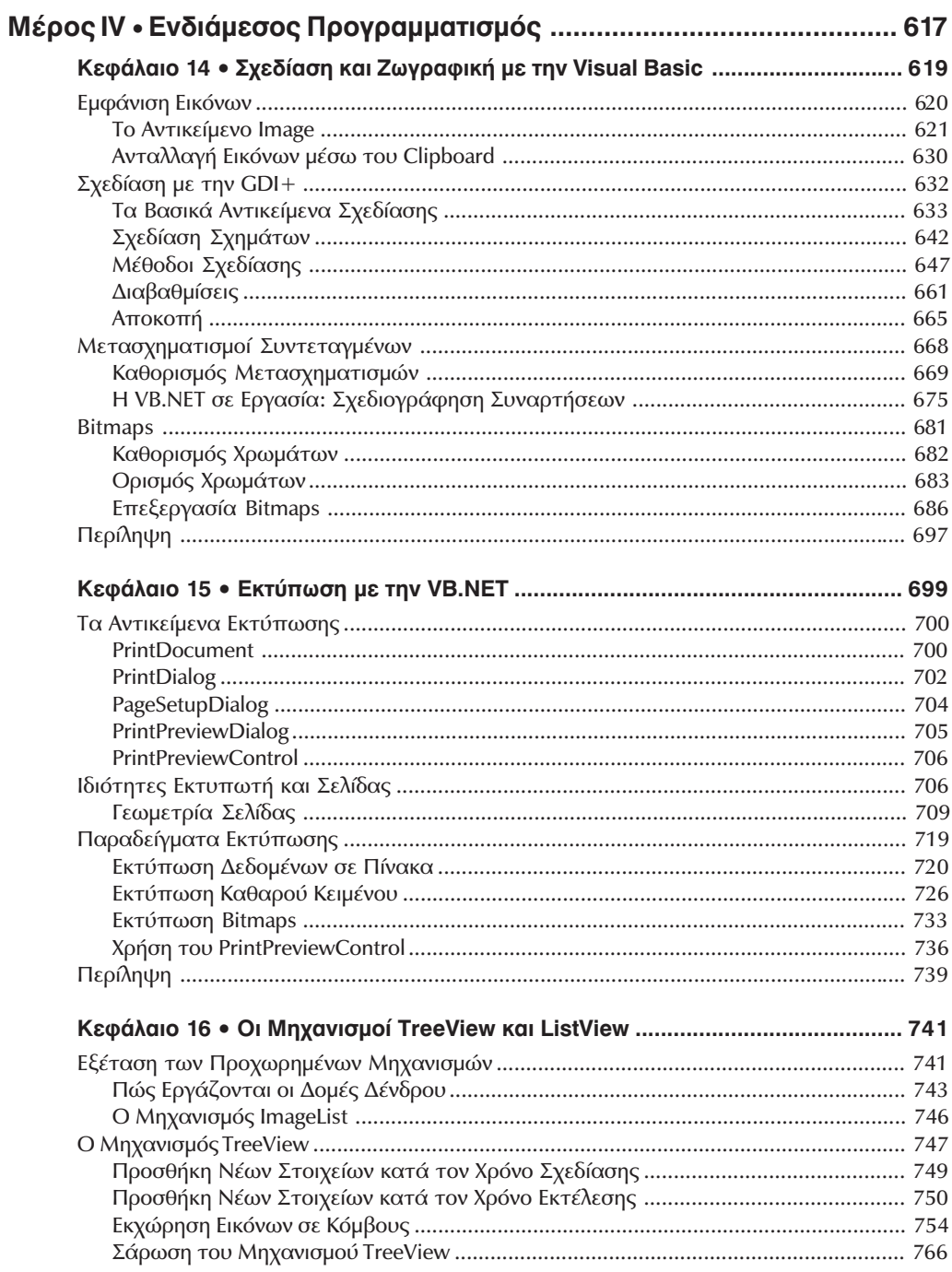

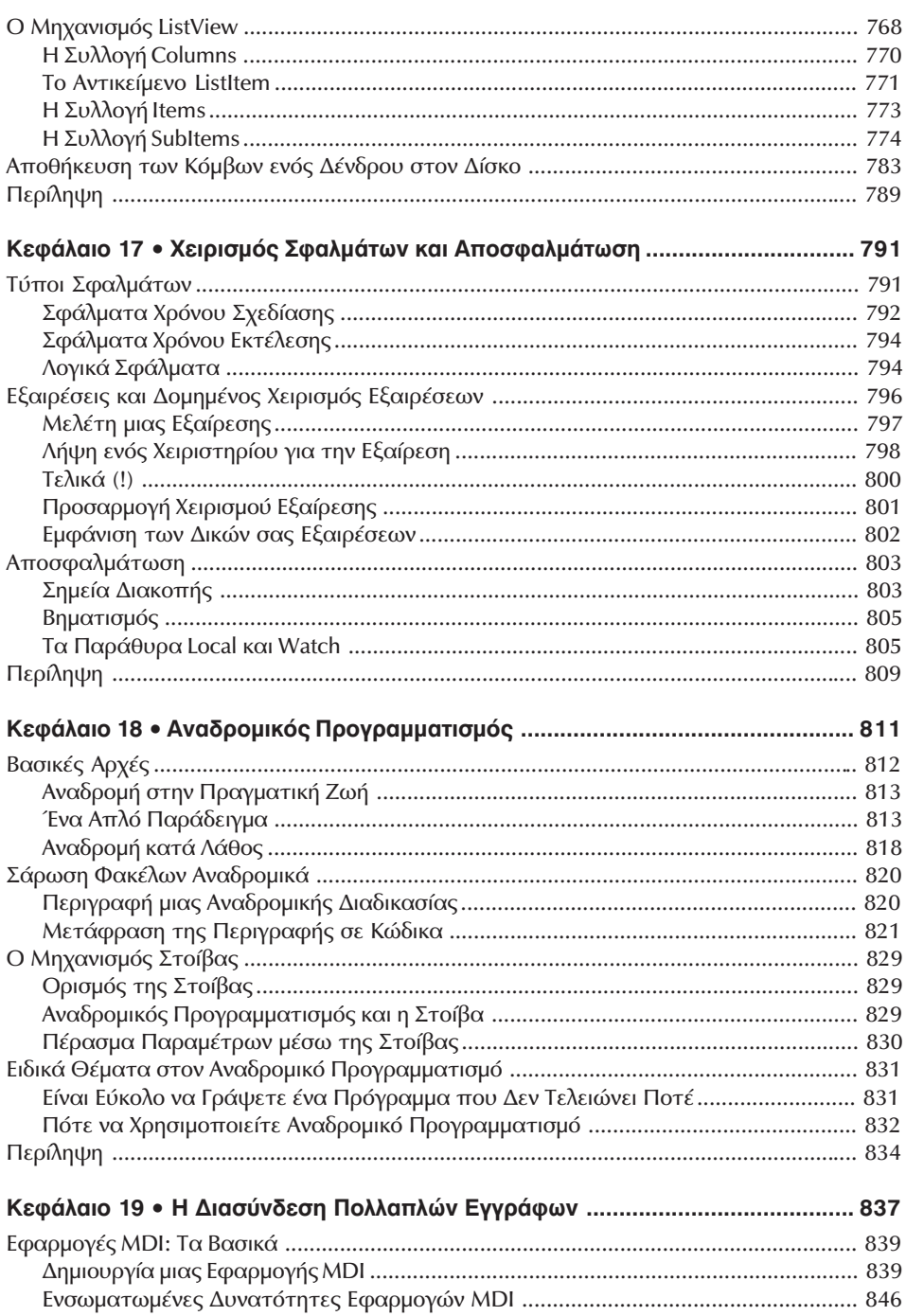

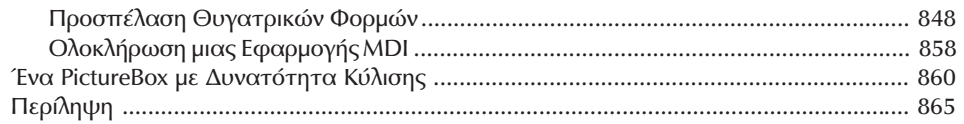

### Μέρος V • Προγραμματισμός Βάσεων Δεδομένων με την VB.NET ........ 867

## Κεφάλαιο 20 · Βάσεις Δεδομένων: Αρχιτεκτονική και Βασικές Αρχές ................. 869

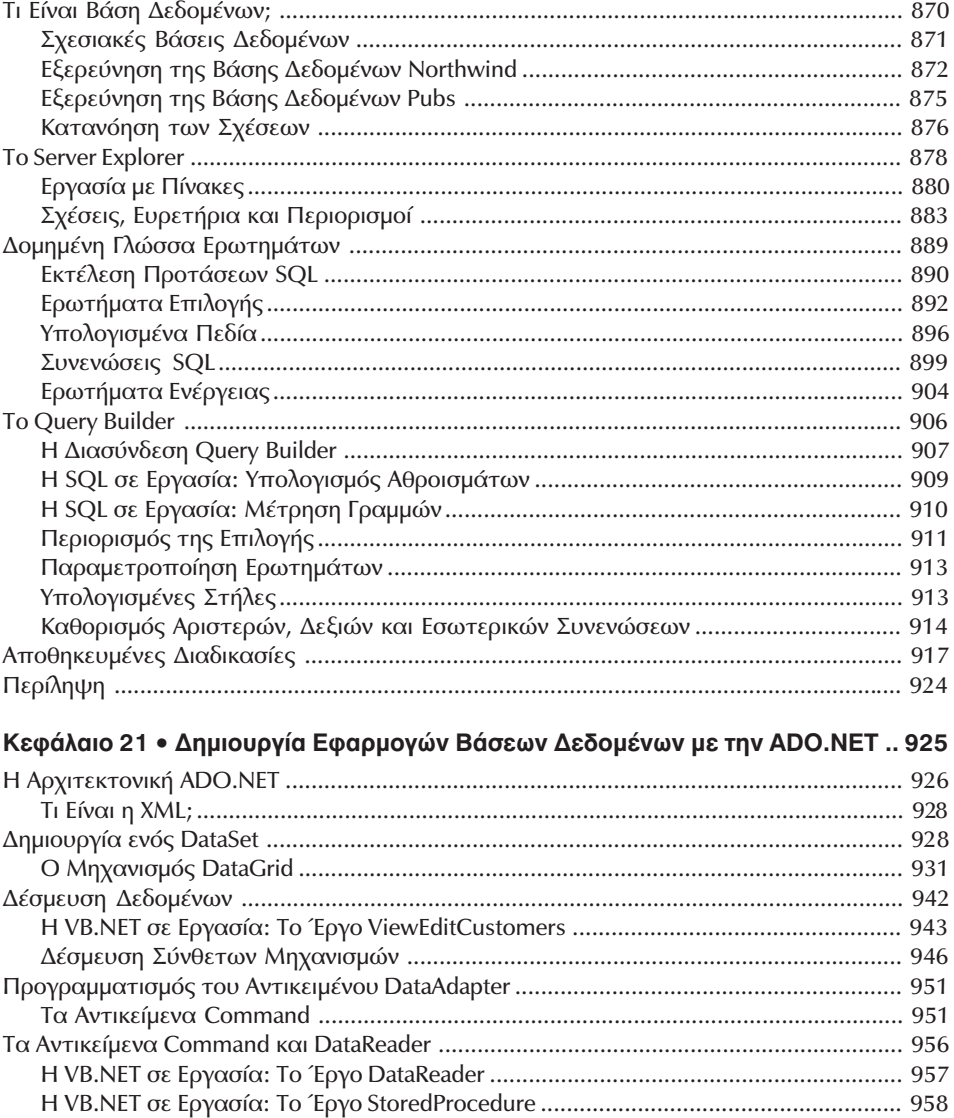

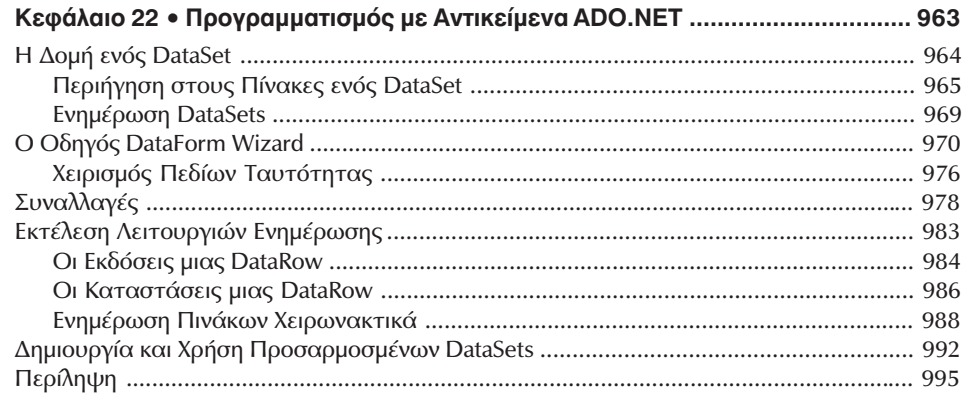

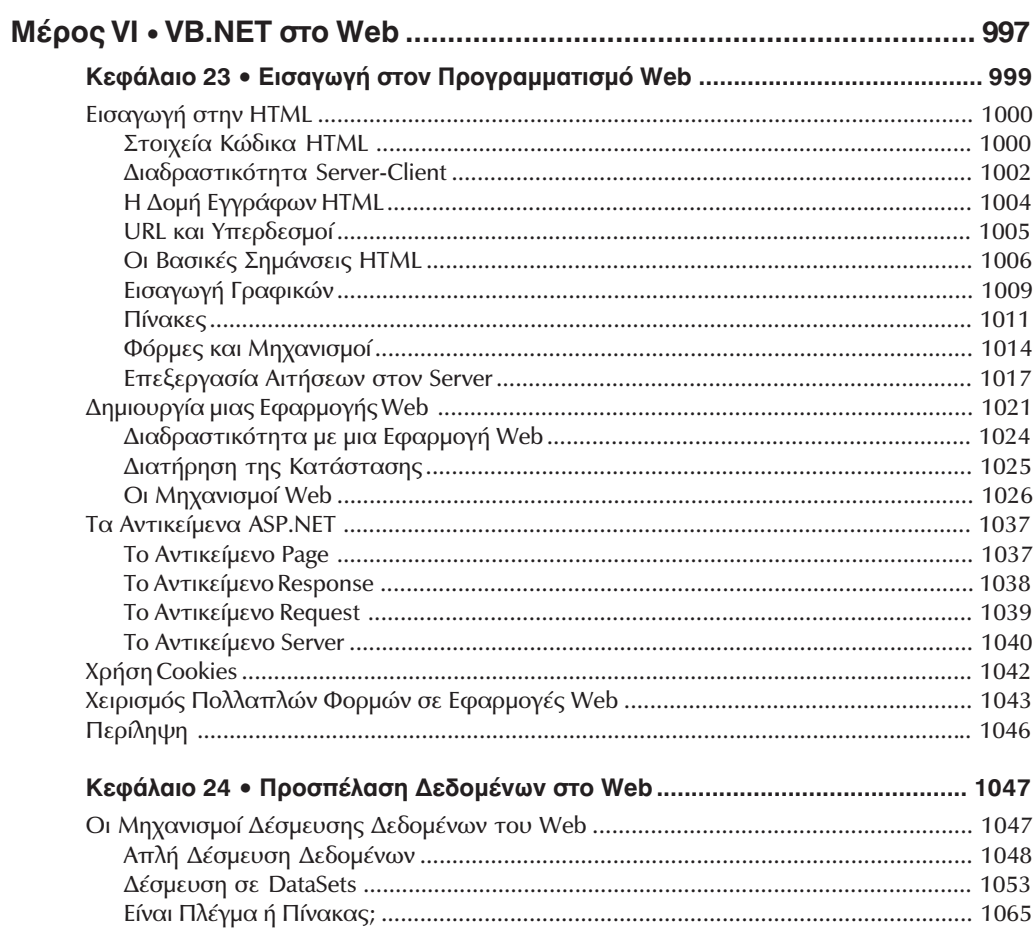

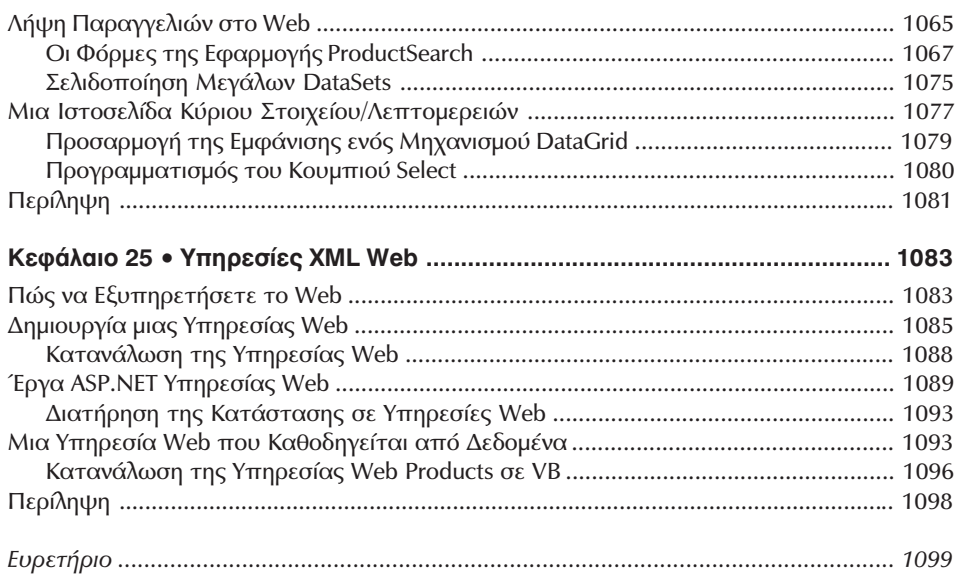